Plateforme Node-RED OCS

Déploiement Node-red sur raspberry pi + grovepi

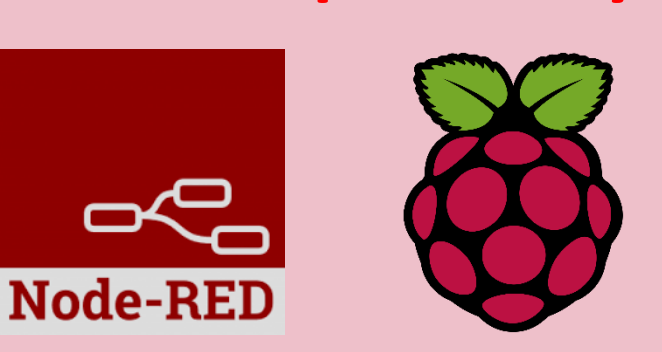

## **Mardi 9 Octobre 2018**

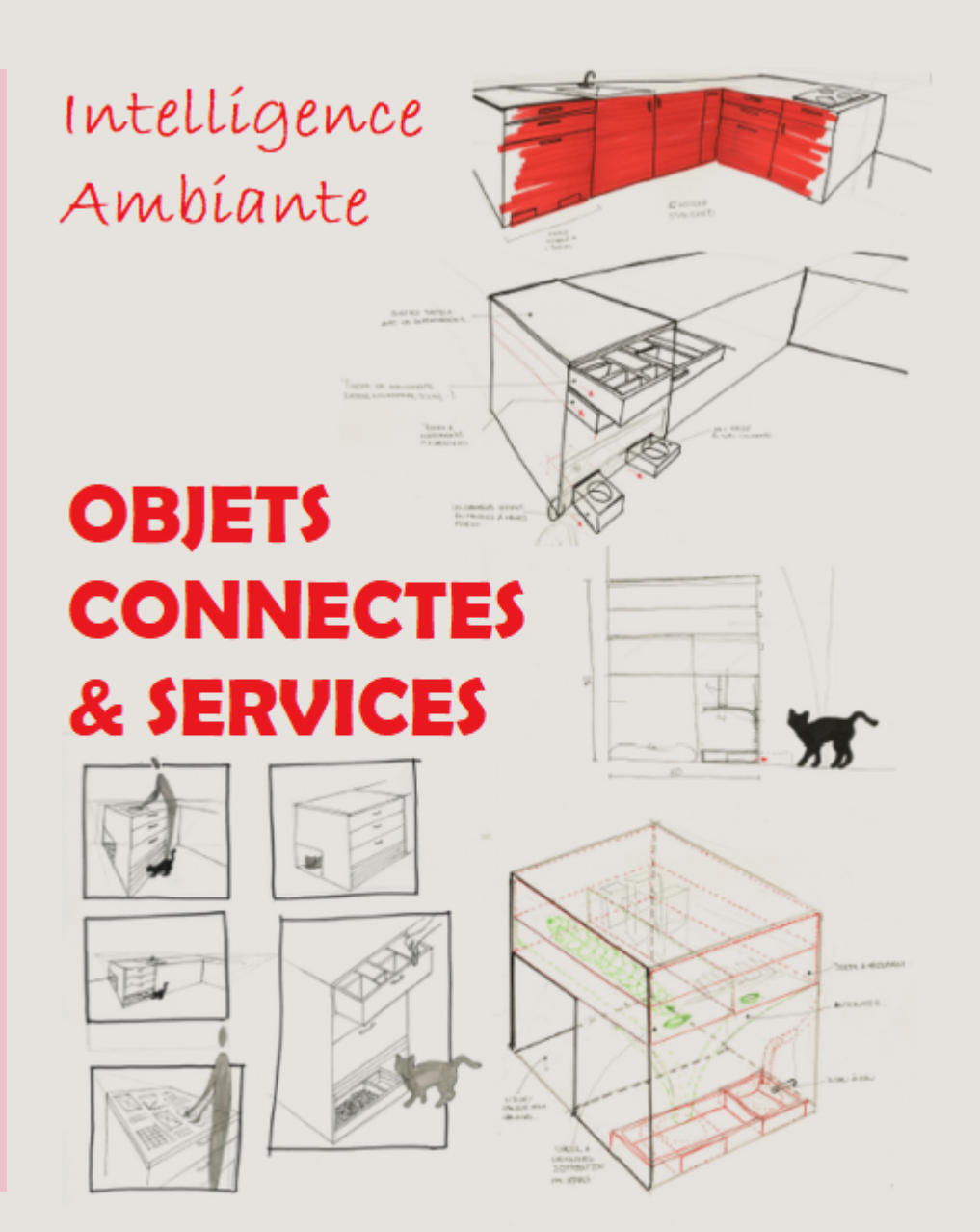

## Idée générale

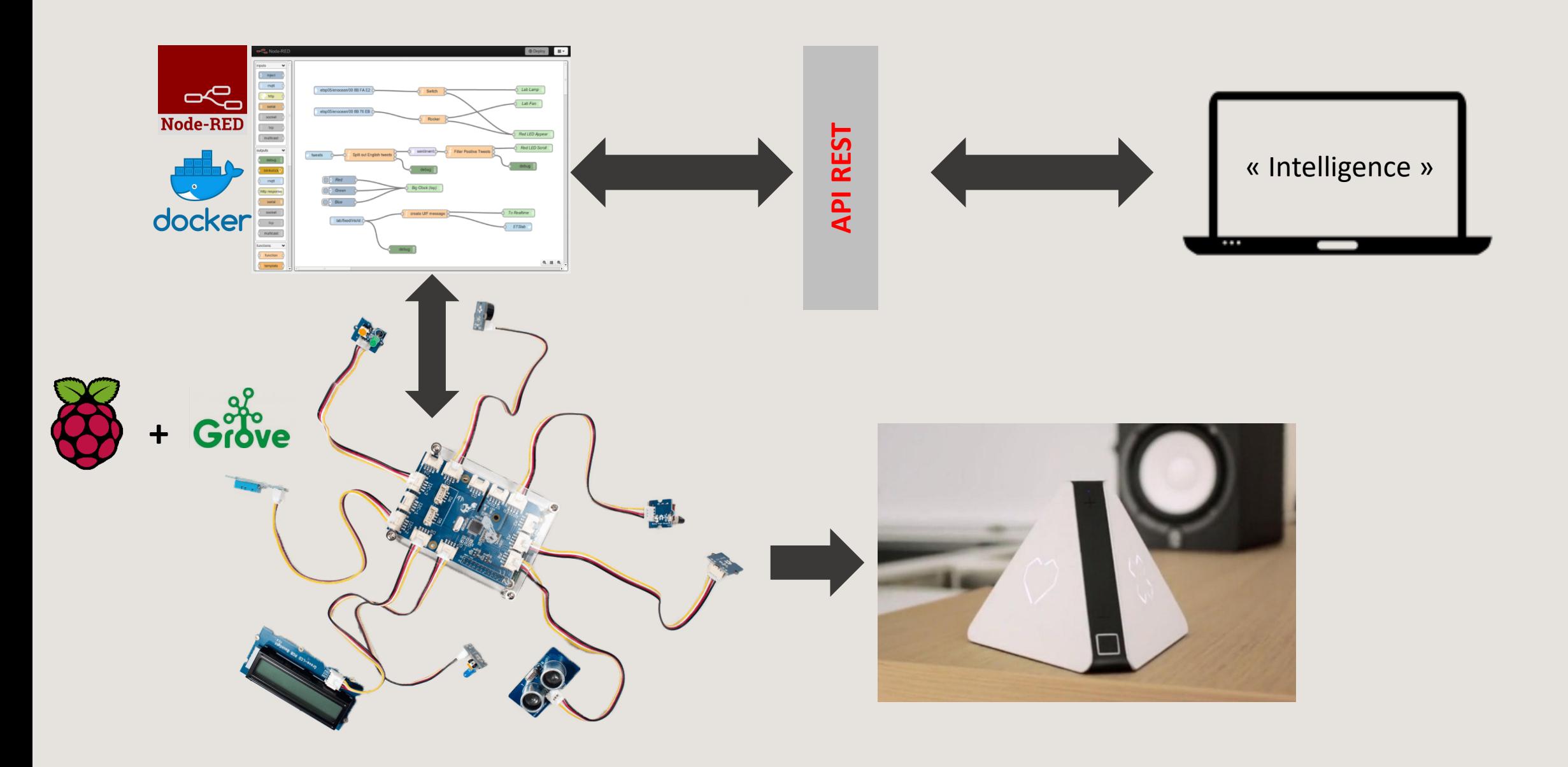

## Préparation de la carte Raspberry PI

#### **1. Récupérer l'image RASPBIAN sur**

#### **<https://www.raspberrypi.org/downloads/raspbian/>**

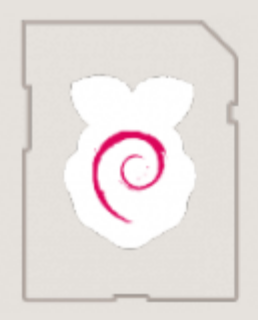

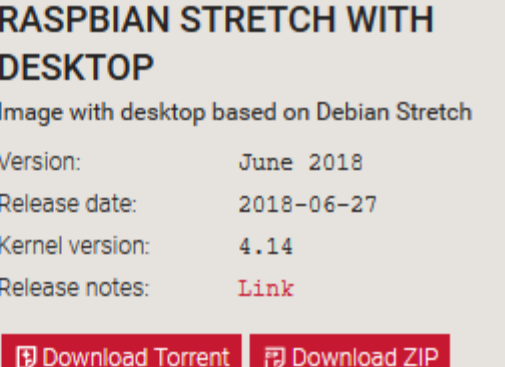

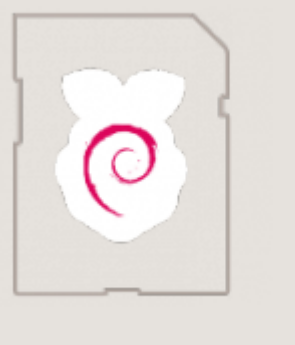

#### **RASPBIAN STRETCH LITE**

Minimal image based on Debian Stretch Version: June 2018

 $-27$ 

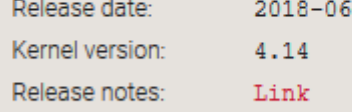

部 Download ZIP **D** Download Torrent

### **2. Attention! SSH est désactivé par défaut.**

**-> Sur la partition BOOT créer le ficher 'ssh' (vide) -> Reboot** 

#### **1. Installer 'bonjour'**

- 1. Télécharger Itunes
- 2. Ouvrir l'archive et exécuter Bonjour64.msi

Disponible également ici: http://trolen.polytech.unice.fr/cours/ocs/td1

#### **2. Connection avec le raspberrypi**

\$ ssh pi@raspberrypi.local

## Installation de la suite logicielle grovepi+

\$ sudo curl -kL dexterindustries.com/update\_grovepi | bash sudo pip install grovepi sudo reboot

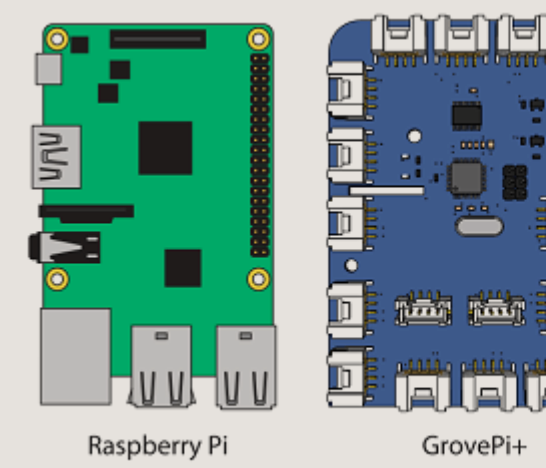

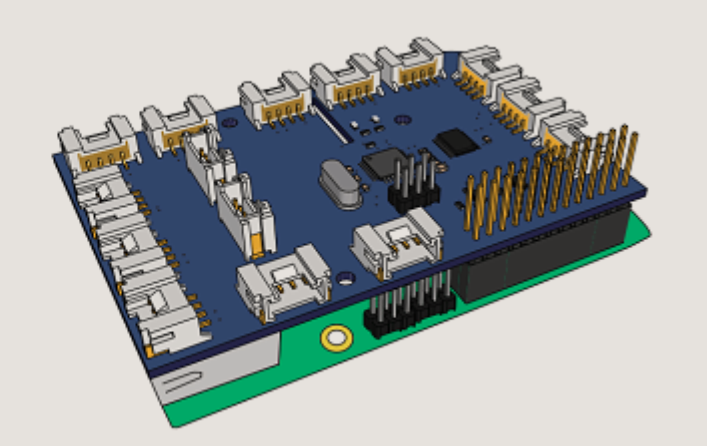

## Documentation node-RED **<https://nodered.org/docs/>**

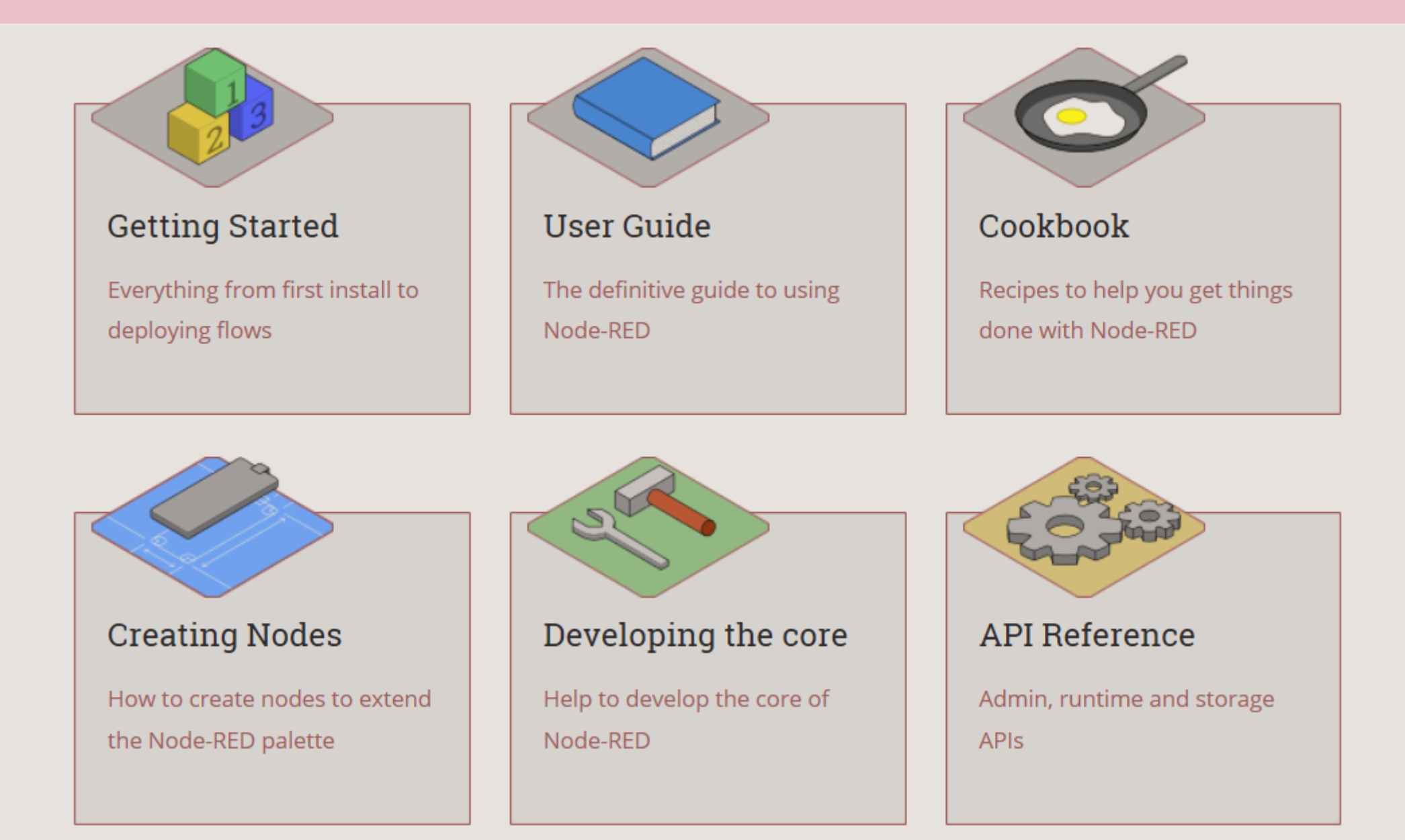

## **Installation Node-RED**

#### 1. Informations sur https://nodered.org/docs/hardware/raspberrypi

\$ bash <(curl -sL https://raw.githubusercontent.com/node-red/raspbian-deb-package/master/resources/update-nodejs-and-nodered)

#### 2. Auto-start on boot

\$ sudo systemctl enable nodered.service

#### 3. Test

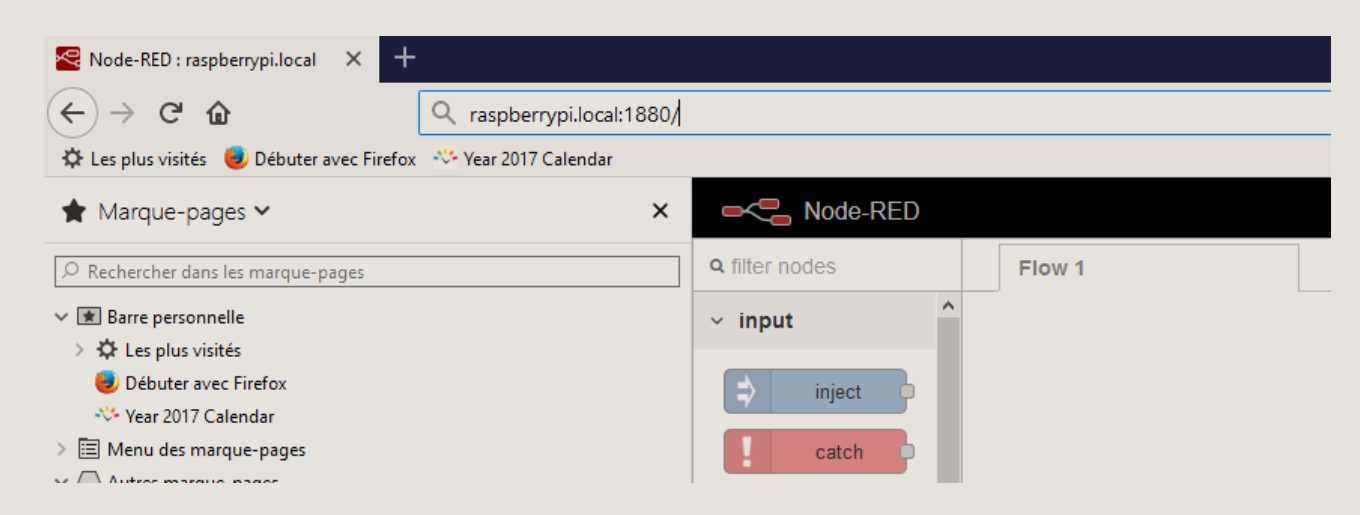

## Installation des nodes grovepi+

Vie

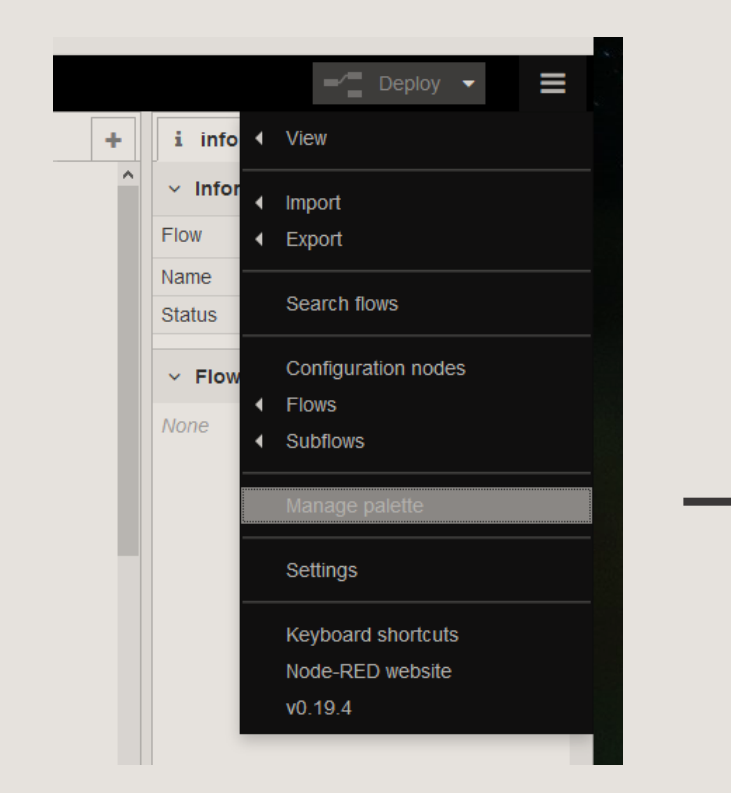

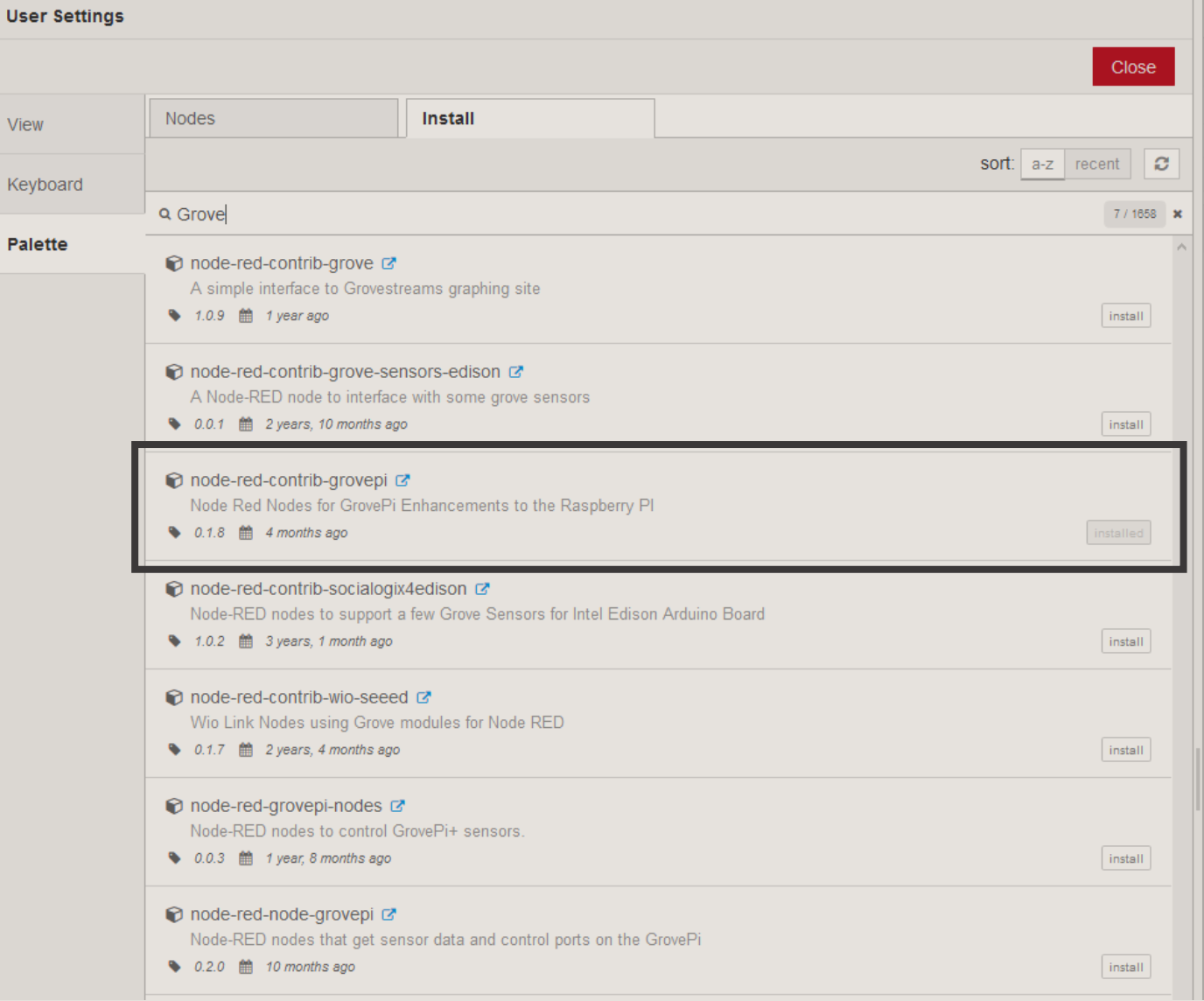

## Accéder aux i/o du groovepi+ (1/2)

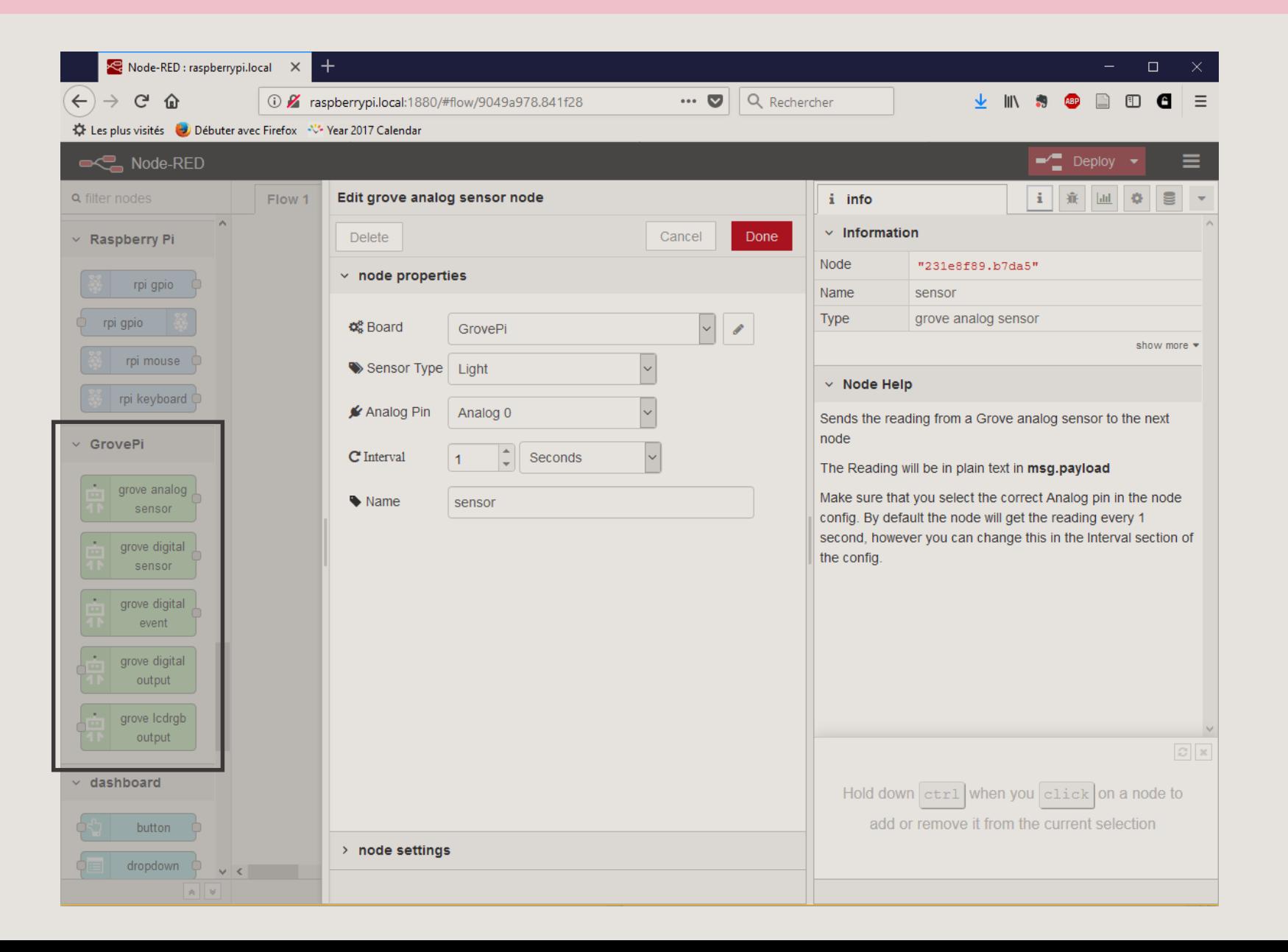

# Accéder aux i/o du groovepi+ (2/2)

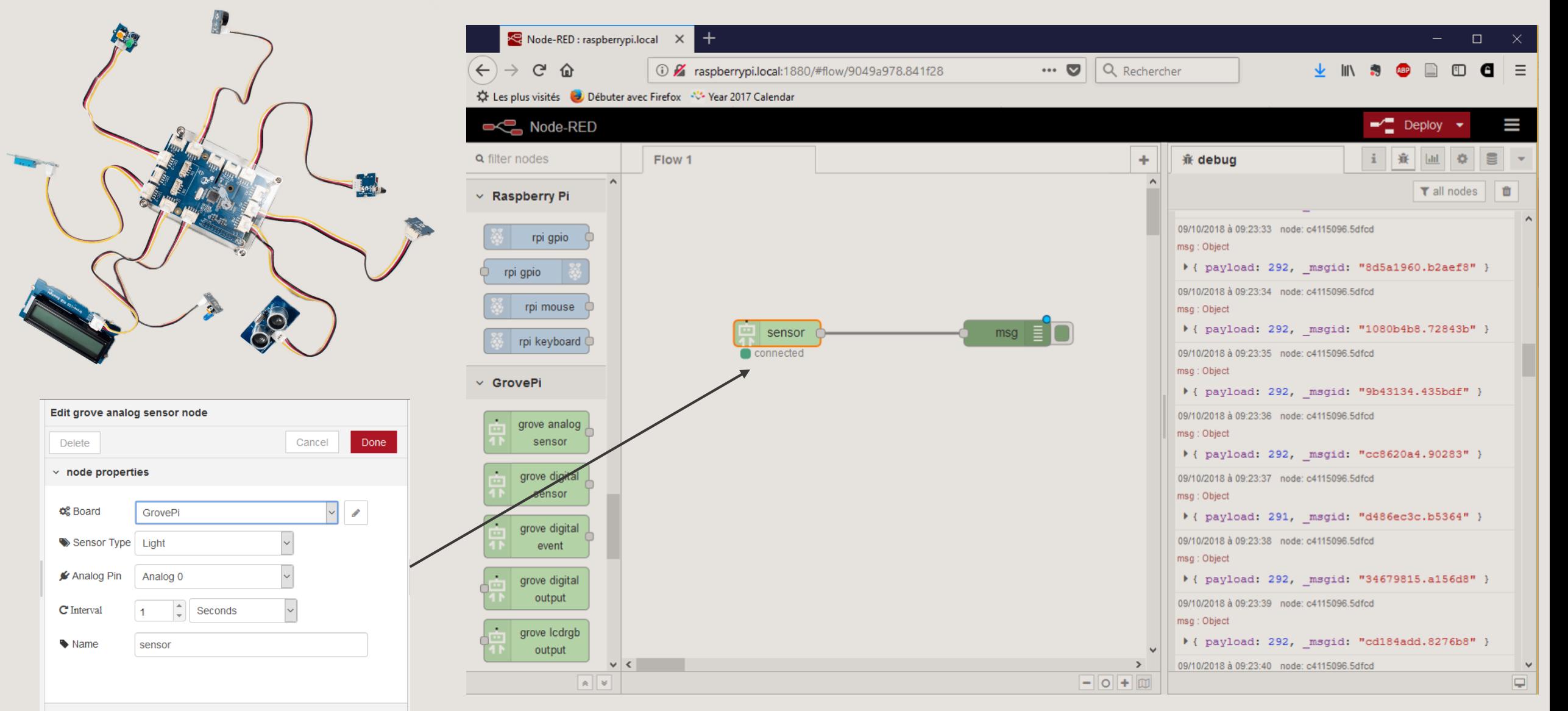

## Construire une API REST (partie 1 : lire les données capteur)

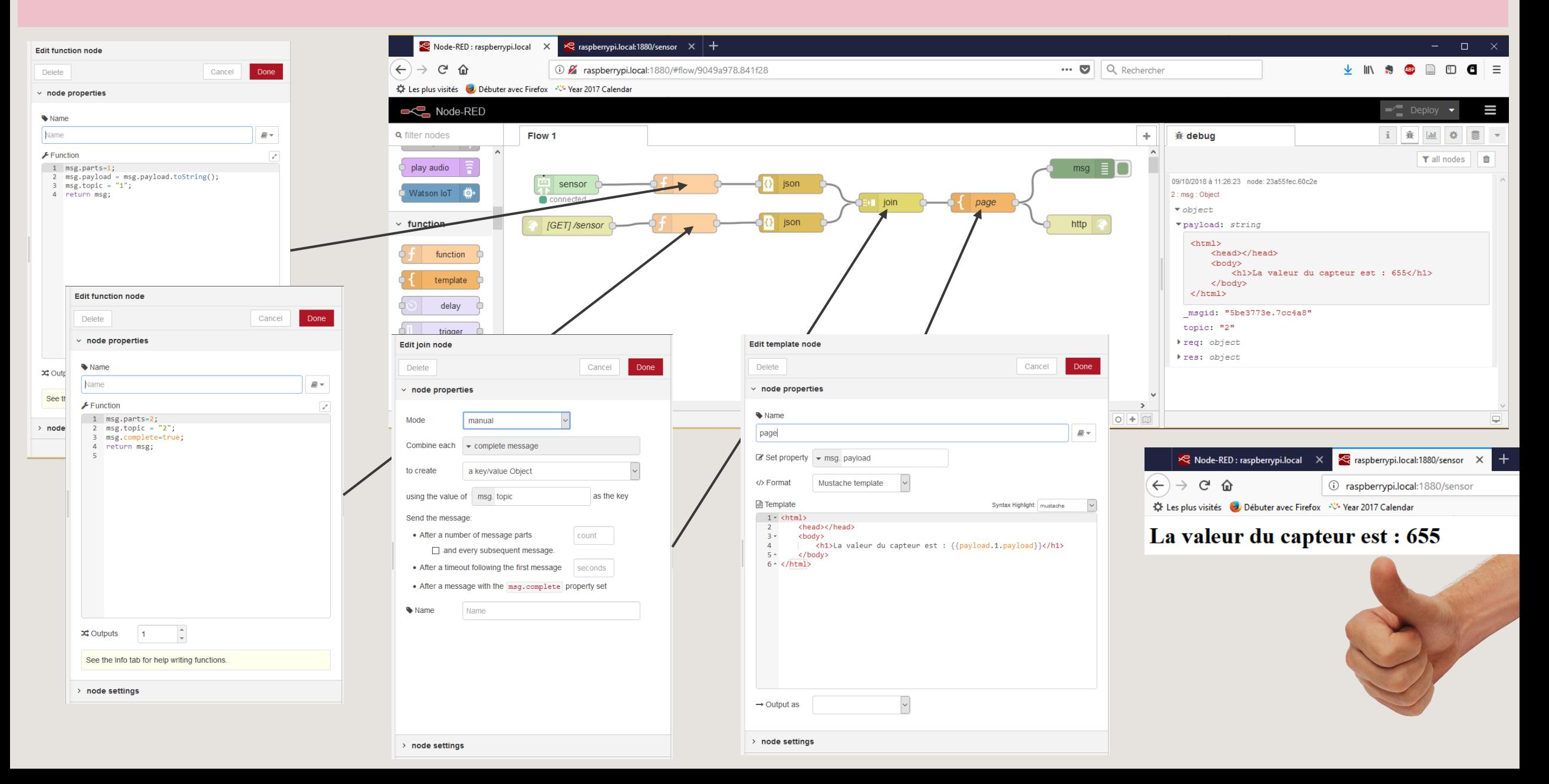

## Construire une API REST (partie 2 : contrôler des actionneurs)

**A vous d'essayer!**

## Développement de nodes

**Essayer de suivre le tutorial :<https://nodered.org/docs/creating-nodes/>**

## Pour aller plus loin: Docker

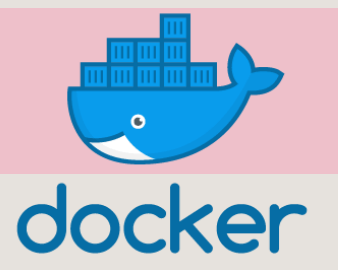

#### **Installer docker sur le raspberry pi**

\$ curl -fsSL get.docker.com -o get-docker.sh && sh get-docker.sh

#### **Deployer une image node-red + Grovepi+**

- 1. créer le directory /root/mynodered
- 2. docker run --name nodered --privileged -v /root/mynodered:/root/node-red -p 1880:1880 -d ericbenoit/rpi-nodered-mini